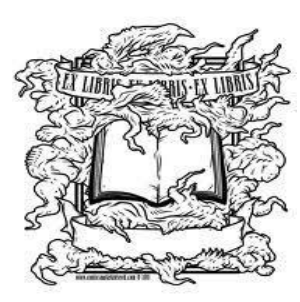

# **ALEMANY LIBRARY NEWS**

**Issue No. 2 March, 2012**

### **Monday-Thursday 8am-Midnight Friday 8am-10pm Saturday 9am-9pm Sunday 2pm –Midnight**

**Access Services:** Circulation, Renewals, Interlibrary Loans, Course Reserves**: [Circdesk@dominican.edu,](mailto:Circdesk@dominican.edu)** 415-485-3251

**Reference:** Research Assistance, Electronic Resources" **[ref@dominican.edu](mailto:ref@dominican.edu)**. 415-485-3252

To Access the Library From a Smartphone: [http://m.library.dominican.edu](http://m.library.dominican.edu/) Library Catalog: <http://dominican.worldcat.org/> Research Guides: <http://libguides.dominican.edu/mobile.php> Ask the Library: <http://libanswers.dominican.edu/mobile.php> Leisure Reading Collection: [http://www.librarything.com/catalog/Alemany\\_Library/leisurecollection](http://www.librarything.com/catalog/Alemany_Library/leisurecollection) Workshops: <http://libguides.dominican.edu/workshops> Library Liaisons [http://www.dominican.edu/academics/resources/library/libraryservices/faculty](http://www.dominican.edu/academics/resources/library/libraryservices/faculty-services/info-lit-instruction-requests)[services/info-lit-instruction-requests](http://www.dominican.edu/academics/resources/library/libraryservices/faculty-services/info-lit-instruction-requests)

# **More on the Mobile MacLab**

We are pleased to announce that the Mobile MacLab can now be used anywhere on campus (except around food and beverages). Every laptop now Skype, a simple program for effectively annotating screenshots such as webpages and iBooks Author, a tool developed by Apple for creating books.

Currently, the Library has trial versions of Final Cut Pro X, video editing software, on one Mac and Pear Notes and Circus Ponies NoteBook (programs that allow students to record lectures while typing notes on others) two others.

The Library will continue to explore ways to grant requests for software

## **Self-Publishing Software Programs Available**

**iBooks Author** is Apple's latest release for creating textbooks that can include interactive diagrams, videos and photo galleries. The Library is working on creating a part of iTunes where the Dominican Community can publish their own materials.

For an example of a free textbook, go to the iTunes Store, click on the Books dropdown menu, select textbooks, and download E.O. Wilson's Life on Earth or Our Choice, by Al Gore.

To learn more about iBooks Author, please click on this link: <http://www.apple.com/ibooks-author/>

**Booktype** is another book authoring tool that will produce content for Kindles, Nooks, iPads, PC's, and Mac's. The program is free and open source. Content produced by Booktype can be sold/distributed through Amazon, Apple, Lulu and others. The easiest way to use Booktype is through the web interface.

To learn more about Booktype, click on this link: <http://www.sourcefabric.org/en/booktype/>

## **Upcoming Workshops**

Feel free to RSVP at our Library Workshops page (located under the *Research* button on the Library's Home Webpage.) <http://www.dominican.edu/academics/resources/library/>

Please continue to check this page for workshops that are/will be added to the roster below.

### **RefWorks Workshop**

Learn how to easily do your citations and produce a bibliography with your annotations.

 $\bullet$ **Wednesday, March 14 ,** 4-5pm. Library Room 222

For more information, contact Suzanne Roybal at [Suzanne.roybal@dominican.edu](mailto:Suzanne.roybal@dominican.edu) 415- -257- 0195.

### **Overdrive Workshop Friday**

Learn how to checkout and download Overdrive books from Marinet to your iPad, Nook or Kindle. Then read and enjoy. Bring the cords for your device with you.

**Friday, March 16,** 12:30-1:00pm**,** Library Room 222  $\bullet$ 

For more information, contact Suzanne Roybal at [Suzanne.roybal@dominican.edu](mailto:Suzanne.roybal@dominican.edu) 415- -257- 0195.

### **ARTstor Workshop**

Learn how to effectively use the ARTstor digital image library.

**Wednesday, Mar 21**, 3:30 – 4:30 pm Library 200

For more information, contact Anne Berger at [Ann.berger@dominican.edu](mailto:Ann.berger@dominican.edu) 415-257-0169.

#### **eBrary Workshop**

Learn how to use one of the library ebook databases and discover great resources to check out from home.

**Wednesday, March 28**, 4-5pm Library Room 222

For more information, contact Suzanne Roybal at [Suzanne.roybal@dominican.edu](mailto:Suzanne.roybal@dominican.edu) 415- -257- 0195.

### **Don't Forget To:**

…friend the library on Facebook at<http://www.facebook.com/DUCLibrary> for updates on library events, tips and tricks for faculty and students, relevant education research, and general library news.

… check out the *Ask the Library* service available through the library's website. Where you can get an immediate answer to your question, or you submit your question and a librarian will get back to you as soon as possible. To find *Ask the Library*, go the library's home page and look for the Ask the Library button on the left side of your screen.

You can also send a question to *Ask the Library* with a text message. Send your text to 415- 689-9990 during normal reference hours. A librarian will respond ASAP.

### **Library on YouTube**

In case you didn't know, the library has a YouTube channel that contains tutorials, playlists for Big History, and more.

#### <http://www.youtube.com/user/alemanylibrary?feature=mhee>

There's also a link on our homepage under the chat window.

## **eReaders & eBooks @ Dominican Grow in Popularity**

**Reminder: E-readers:** Six Kindles and Six Nooks are now available for borrowing by students, faculty and staff. The loan period is a week. Patrons who need a text immediately, may be able to get it downloaded onto one of these devices. With the exception of textbooks the Library will attempt to purchase eBooks for academic purposes if it is determined they are unavailable elsewhere.

**Reminder: ebrary:** Contains a growing collection of 70,000 academic ebooks, 9,000 electronic music scores, 380,000 documents, and an increasing number of Senior and Masters Theses from Dominican.

**Devices supported:** PC's, Mac's, iPads, Nooks, limited Kindle Support **Extra software needed:** Adobe Digital Editions (Free) **Where can you find titles?** Our library catalog now has links to the books or through our website by clicking on ebrary under the column heading *Research*.

**Reminder: OverDrive:** Contains 4,320 popular titles, including 2,832 ebooks (text), 1,339 Audiobooks, 28 Music and 139 Videos. For popular titles, such as you'd find in our library's Leisure Collection, this is the best source. In addition to electronic texts, audiobooks are also available. (See the attachment listed in the Email for a separate document listing new books recently added to OverDrive.)

**Devices supported:** PC's, Mac's, iPads, Nooks, Kindles, iPhone, iPod, Android **Extra software needed:** For Kindle an Amazon Account. For other devices, including Android, Apple PC's and Macs download the OverDrive Media Console.

**Reminder: Safari Technical Books Online:** Contains 4,134 books on technology, digital media and professional development books, up to date manuals on computer languages, website design, developing apps for Android and iOS.

**Devices supported:** Any device with a browser, such as Mac, PC, iPhone, Android device and has a special iPad app.

**Extra Software needed:** None **Where can you find titles?** Here:<http://0-proquest.safaribooksonline.com.marinet.lib.ca.us/>

Where can you learn more about download options? <http://libanswers.dominican.edu/search.php>

## **Events and On Display**

**On March 22nd**, there will be a reception for Tom Killion, author of Tamalpais Walking: Poetry, History and Prints, in the library reading room from 5-7pm. As part of this student event, there is a display in the entry to the reading room of Tom's printmaking art displaying the history of Mt. Tamalpais.

**On March 28th,** Big History is hosting a student event in the Library Reading Room with a reception in the gallery immediately following the Big History student program.

### **Display Cases**

Leslie Ross and her students are presenting Tom Killion and the Art of Mount Tamalpais exhibit. The display showcases Killion's art and printmaking techniques and will be in the reading roomuntil March 31st.

## **From the Vault**

~ Annie Reid, University Archivist / Reference & Instruction Librarian

The University Archives has recently purchased an A3 size color image scanner for Archives and Library digitization projects. Immediate plans for this 12 in. x 17 in. scanner include digitizing the Ansel Adams print collection for internal reprints and *The Carillon* for online research and exhibition.

*The Carillon* was Dominican's student newspaper from 1946 - 1972 and contains a wealth of historic University information and images. The newspaper is named for a musical instrument that consists of a series of tuned bells played from a keyboard usually found in free-standing bell towers or church belfries. Once the project is completed, the campus community, researchers, and the public will be able to access this wonderful archive of Dominican's history online.

Follow us on Twitter @DUCarchives.

## **New and Noteworthy in Leisure**

*Thinking Fast and Slow***, Daniel Kahneman** If you ever believed people make decisions on a rational basis, *Thinking, Fast and Slow*, by Daniel Kahneman will disabuse you of that belief. Kahneman's opus magnum demonstrates how our minds' charm us into believing with passionate intensity that our inaccurate conclusions are right.

*The Tiger's Wife,* **Tea Obrecht** The sometimes crushing power of myth, story, and memory is explored in the brilliant debut of Obrecht, who wrote this novel at the age of 26. Natalia Stefanovi, a doctor living in an unnamed Balkan country, crosses the border in search of answers about the death of her beloved grandfather, who raised her on tales from the village he grew up in, and where, following German bombardment in 1941, a tiger escaped from the zoo in a nearby city and befriended a mysterious deaf-mute woman.

*The Center Cannot Hold: My Journey Through Madness***, Elyn R. Saks** In her memoir, Saks, a professor of law and psychiatry at the University of Southern California, takes the reader on a nightmarish journey through the experience of full blown chronic paranoid with acute exacerbation and a prognosis of "grave" to a hard fought stability. Saks intimate and frightening experience in the mental health system exposes both its drawbacks and successes. New Books in the Leisure Collection:

*Inheritance,* **Christopher Paolini** The long awaited book in the Inheritance cycle series which Paolini began with Eragon. Can the evil king be overthrown and the kingdom returned to peace?

*A More Perfect Heaven*, **Dava Sobel** In her earlier book, Sobel wrote about Galileo. Now, she tells the tale of Copernicu, a man of the church who wrote how the Earth circled the sun by using massive calculations and observation for his proof.

*The Paris Wife***, Paula McLain** A wonderful story written about Ernest Hemingway's new young wife, Hadley. A good acknowledgement to a woman we know little about as Hemingway rose to fame and their marriage was torn apart.

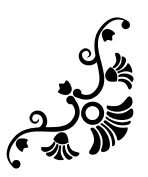